# **ATMOGRAPH ModelVis крякнутая версия Скачать бесплатно без регистрации PC/Windows [Updated]**

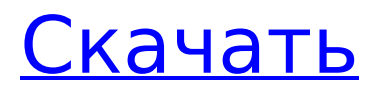

## **ATMOGRAPH ModelVis Crack With Product Kev**

Полное высококачественное решение для моделирования, чтобы поймать погоду Правильные данные, правильное программное обеспечение, правильное место ATMOGRAPH ModelVis Cracked Accounts - это сложное, но удобное программное решение, созданное для удовлетворения потребностей метеорологов и энтузиастов погоды, предоставляющее вам возможность анализировать данные GRIB и делать снимки или видео из контролируемого региона. Простой и доступный пользовательский интерфейс После довольно короткого и беспрецедентного процесса установки вы можете запустить программу и начать настройку параметров ее работы из главного окна. Лента приложения поможет вам выбрать модель погоды, с которой вы хотите работать, а также временные рамки, что позволит вам определить параметры вашей задачи всего за несколько движений. Отслеживайте и анализируйте погодные явления по всему миру ATMOGRAPH ModelVis предлагает несколько режимов визуализации, в том числе двухмерный и трехмерный, «Географический», «Линейный» или «Оба», помогая вам отслеживать точную область на карте без особых усилий. Утилита включает в себя несколько моделей погоды, включая GFS, NAm, HRRR, HiresW, RAP, RTMA, NAVGEM, SREF, NARRE, AQM, GDS, каждая из которых содержит различные параметры, которые вы можете использовать в зависимости от ваших потребностей. Точно так же вы можете настроить «Значение зонда», выбрав необходимые «Слой заливки цветом», «Слой контура», «Слой векторного поля», «Наложение заливки», «Точки обзора», «Порядок слоев» и другие «Разное». Настройки слоя». Кроме того, вы можете загрузить пользовательский файл GRIB в ATMOGRAPH ModelVis, чтобы получить точную информацию. которая вам нужна. Компонент «Экспорт» позволяет делать скриншоты карты и сохранять их на свой компьютер в форматах PNG, JPG, BMP, DDS или HDR в стандартном или пользовательском размере. В то же время вы можете сделать видеозапись карты в формате AVI или MPEG для последующего анализа. Удобный помощник синоптика В заключение можно сказать, что ATMOGRAPH ModelVis является полезным и надежным инструментом, к которому можно прибегать для мониторинга и анализа погоды, получения и обработки данных с минимальными усилиями. Stream2Net - это служба потокового видео в реальном времени, объединяющая более 1.

## **ATMOGRAPH ModelVis [32|64bit]**

ATMOGRAPH ModelVis Activation Code - это сложное, но удобное программное решение, созданное для удовлетворения потребностей метеорологов и энтузиастов погоды, предоставляющее вам возможность анализировать данные GRIB и делать снимки или видео из контролируемого региона. После довольно короткого и беспрецедентного процесса установки вы можете запустить программу и начать настройку параметров ее работы из главного окна. Лента приложения поможет вам выбрать модель погоды, с которой вы хотите работать, а также временные рамки, что позволит вам определить параметры вашей задачи всего за несколько движений. Отслеживайте и анализируйте погодные явления по всему миру ATMOGRAPH ModelVis Product Key предлагает несколько режимов визуализации, в том числе двухмерный и трехмерный, «Географический», «Линейный» или «Оба», помогая вам отслеживать точную область на карте без особых усилий. Утилита включает в себя несколько моделей погоды, включая GFS, NAm, HRRR, HiresW, RAP, RTMA, NAVGEM, SREF, NARRE, AOM, GDS, каждая из которых содержит различные параметры, которые вы можете использовать в зависимости от ваших потребностей. Точно так же вы можете настроить «Значение зонда», выбрав необходимые «Слой заливки цветом», «Слой контура», «Слой векторного поля», «Наложение заливки», «Точки обзора», «Порядок слоев» и другие «Разное». Настройки слоя». Кроме того, вы можете загрузить пользовательский файл GRIB в ATMOGRAPH ModelVis Download With Full Crack, чтобы получить точную информацию, которая вам нужна. Компонент

«Экспорт» позволяет делать скриншоты карты и сохранять их на свой компьютер в форматах PNG, JPG, BMP, DDS или HDR в стандартном или пользовательском размере. В то же время вы можете сделать видеозапись карты в формате AVI или MPEG для последующего анализа. Удобный помощник синоптика В заключение можно сказать, что ATMOGRAPH ModelVis Crack Free Download является полезным и надежным инструментом, к которому можно прибегать для мониторинга и анализа погоды, получения и обработки данных с минимальными усилиями. 1709e42c4c

## **ATMOGRAPH ModelVis [Win/Mac]**

ATMOGRAPH ModelVis — это сложное, но удобное программное решение, созданное для удовлетворения потребностей метеорологов и энтузиастов погоды, предоставляющее вам возможность анализировать данные GRIB и делать снимки или видео из контролируемого региона. Простой и доступный пользовательский интерфейс После довольно короткого и беспрецедентного процесса установки вы можете запустить программу и начать настройку параметров ее работы из главного окна. Лента приложения поможет вам выбрать модель погоды, с которой вы хотите работать, а также временные рамки, что позволит вам определить параметры вашей задачи всего за несколько движений. Отслеживайте и анализируйте погодные явления по всему миру ATMOGRAPH ModelVis предлагает несколько режимов визуализации, в том числе двухмерный и трехмерный, «Географический», «Линейный» или «Оба», помогая вам отслеживать точную область на карте без особых усилий. Утилита включает в себя несколько моделей погоды, включая GFS, NAm, HRRR, HiresW, RAP, RTMA, NAVGEM, SREF, NARRE, AQM, GDS, каждая из которых содержит различные параметры, которые вы можете использовать в зависимости от ваших потребностей. Точно так же вы можете настроить «Значение зонда», выбрав необходимые «Слой заливки цветом», «Слой контура», «Слой векторного поля», «Наложение заливки», «Точки обзора», «Порядок слоев» и другие «Разное». Настройки слоя». Кроме того, вы можете загрузить пользовательский файл GRIB в ATMOGRAPH ModelVis, чтобы получить точную информацию, которая вам нужна. Компонент «Экспорт» позволяет делать скриншоты карты и сохранять их на свой компьютер в форматах PNG, JPG, BMP, DDS или HDR в стандартном или пользовательском размере. В то же время вы можете сделать видеозапись карты в формате AVI или MPEG для последующего анализа. Удобный помощник синоптика В заключение можно сказать, что ATMOGRAPH ModelVis является полезным и надежным инструментом, к которому вы можете прибегать для мониторинга и анализа погоды, получения и обработки данных с минимальными усилиями. Пол Райли Пол Райли может означать: Пол Райли (инженер) (1963 г.р.), телевидение и коммерческий автомобиль

## **What's New in the?**

Продвинутое и профессиональное решение для анализа наборов данных GRIB и регистрации погодных явлений. • До 50 одновременных задач • Многочисленные варианты визуализации и настраиваемые параметры • Настройте условия для захвата снимков экрана из панели задач. • Настройте уровень пикселей для настройки разрешения. • А также возможность импортировать собственные файлы GRIB. • Настройте параметры визуализации приложения. • Многочисленные способы экспорта данных • Одношаговый импорт GRIB из файлов GRIB или экспорт в них Этот продукт был создан, чтобы быть полным погодным сервисом и решением для просмотра GRIB. ATMOGRAPH ModelVis полностью настраивается и создает полные метаданные, включая расширения файлов. Мы используем файлы cookie, чтобы предоставить вам лучший опыт на нашем веб-сайте. Продолжая просматривать сайт, вы соглашаетесь на использование нами файлов cookie. Вы можете изменить настройки файлов cookie в любое время, но если вы это сделаете, вы можете потерять некоторые функции. Дополнительную информацию можно найти в наших Условиях использования.Ok.package skiagoobserver.exception; /\*\* \* @author Патрик Фиск \* @param тип объекта \*/ открытый класс SkiAgoInconsistentException расширяет SkiAgoException { private static final long serialVersionUID = 1L; общественное SkiAgoInconsistentException () { супер(); } public SkiAgoInconsistentException

(строковое сообщение) { супер(сообщение); } public SkiAgoInconsistentException (строковое сообщение, причина Throwable) { супер(сообщение, причина); } @Override открытый интервал getCode () { вернуть SkiAgoInconsistentException.CODE\_SKIAGO\_INCONSISTENT; } } Если вы выросли в традиционной семье, вы, вероятно, смотрите на свое генеалогическое древо с

большой гордостью. Даже если вы тот, кто должен отслеживать и компилировать его, скорее всего, результаты все равно представляют собой довольно солидное генеалогическое древо, которое включает в себя много генеалогической информации. [Примечание: я проверил этот продукт на Amazon Prime, чтобы убедиться, что он не поступил от стороннего продавца.Однако они несут только «оригинальную» версию 1960-х годов. Вы можете найти вариант онлайн-покупки для этого на Free Booksy.]c) & m\_source2;

## **System Requirements For ATMOGRAPH ModelVis:**

Мультиплеер: Только на Xbox One, версия для Windows 10. Минимум: ОС: Windows 10/8.1/8/7/Виста Процессор: i3 2,0 ГГц/3,0 ГГц Память: 2 ГБ Графика: Intel HD 4000 Жесткий диск: 700 МБ Ввод: клавиатура и мышь Выход: Стереодинамики Рекомендуемые: ОС: Windows 10/8.1/8/7/Виста Процессор: i5 2.

Related links: